## How to Print and Cut Vinyl Stickers

## Detail Introduction :

## How to Print and Cut Vinyl Stickers

If you are thinking about making your own vinyl stickers, you can easily print and cut them in a few si steps. First, you should arrange your designs on the page. Ensure that all the designs are in a neat gri cut lines, go to the Trace panel on the right and drag a rectangle to the desired size. Then, you should the threshold to 100%. Now, your sticker sheet will be ready for printing.

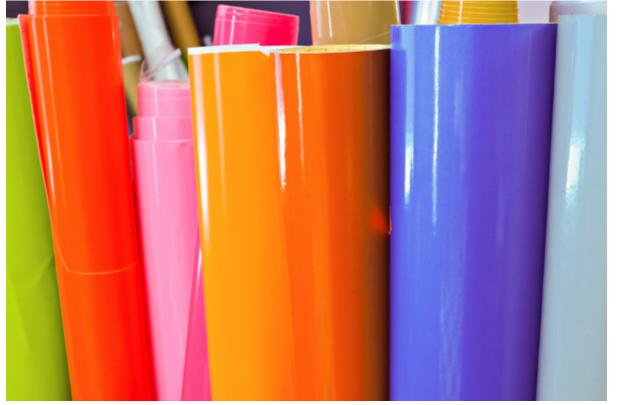

To print your vinyl stickers, you must first draw your design on a piece of paper. Choose a small enou that you can fit on an 8 x 11-inch sheet. It is best to keep your designs simple and clean. Alternatively use online images to draw a design that you would like to have printed on a sticker. After you've finis drawing, you can cut the vinyl.

Once you've done that, you can use an over-laminate sheet. Simply place the over-laminate sheet over vinyl paper and apply it firmly. Then, peel the over-laminate sheet off gently. Then, cut your vinyl stick sure the sticker is flat and overlapping the other sheet so that it won't have any air bubbles. If you'd limore intricate design, you can use a Cricut to cut the design into pieces.

To cut vinyl stickers, you will need image editing software with a cutting mat. Then, insert the sticker print button the cutter and press the print button. Then, peel off the white and clear sheets of vinyl. When yo removed all the unused vinyl, it will be ready for cutting. The printer will print on white or clear vinyl print print on white or clear vinyl print print print on white or clear vinyl print print

paper. This way, you can easily remove the printed sticker sheet from the sheet without any mistakes After you have printed the vinyl sheet, you need to cut it out with a cutting mat. A knife and a ruler wi required to cut a rectangular sticker. If you want to round the sticker, use a scissor without a knife. O you've cut the sticker, peel it off completely. If you want to use it for a more decorative project, you ca place a clean sheet on the top of the sticker paper.

Once you've printed your sticker design, you should load the sheet face down. Next, select a high-qua mode for your printer and align the top left-hand grid with your sticker paper. After a few minutes, re the paper and then carefully peel it away. The sticker will come out beautifully. This is a great DIY pro anyone who loves to make their own stickers. When you've finished cutting, simply peel off the overla sheet.

You can easily print and cut vinyl stickers by using an inkjet printer and a cutting mat. Usually, you can cutting mat for both types of vinyl. After you've cut the vinyl sheet, you should separate the stickers a discard the rest. You can use two fingers to peel off the sticker. When you've finished, you'll be able to any surface you want.

Once you've created the design, you need to laminate it. The over-laminate sheet can be purchased of at an office supply store. It is essential that the sticker paper is flat, otherwise, the vinyl will stick out. vinyl sticker has been laminated, you'll have to apply the over-laminate sheet. During this step, you sl avoid using a clear sheet.

After selecting the vinyl sticker design, place the sheet on the cutting mat. To create a square or a rec sticker, you need to place it on the cutting mat and cut it with a straight edge. If you'd like to round th use scissors without a knife. Once you've cut the vinyl sheet, peel off the stickers. You'll have to remo discarded pieces to make room for the new stickers.